## REALIZA AS SEGUINTES SIMETRÍAS E COLOREA OS DEBUXOS.

NA PARTE DE ATRÁS REAIZAR ALGUNHA SERIE E SUMAS

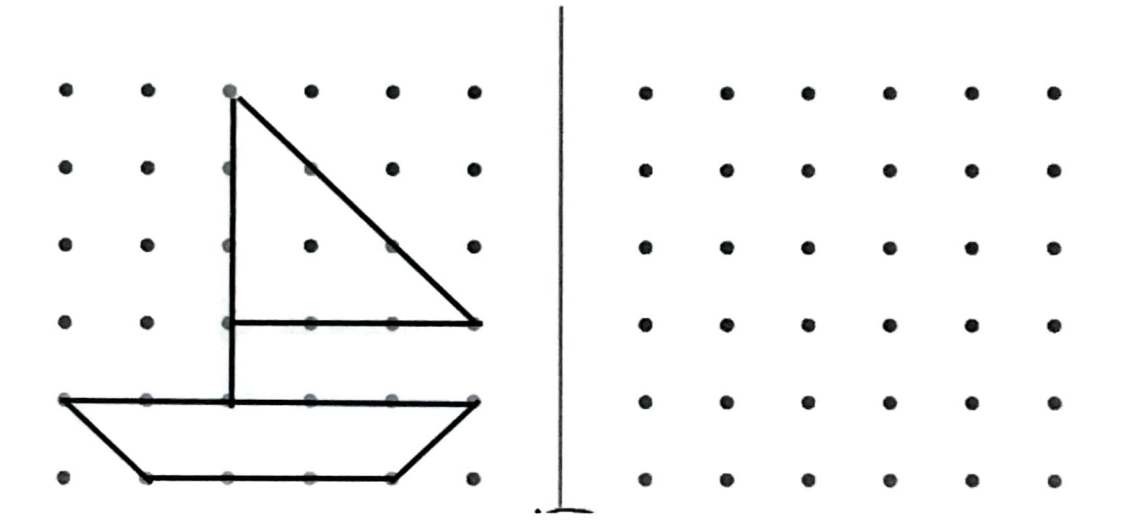

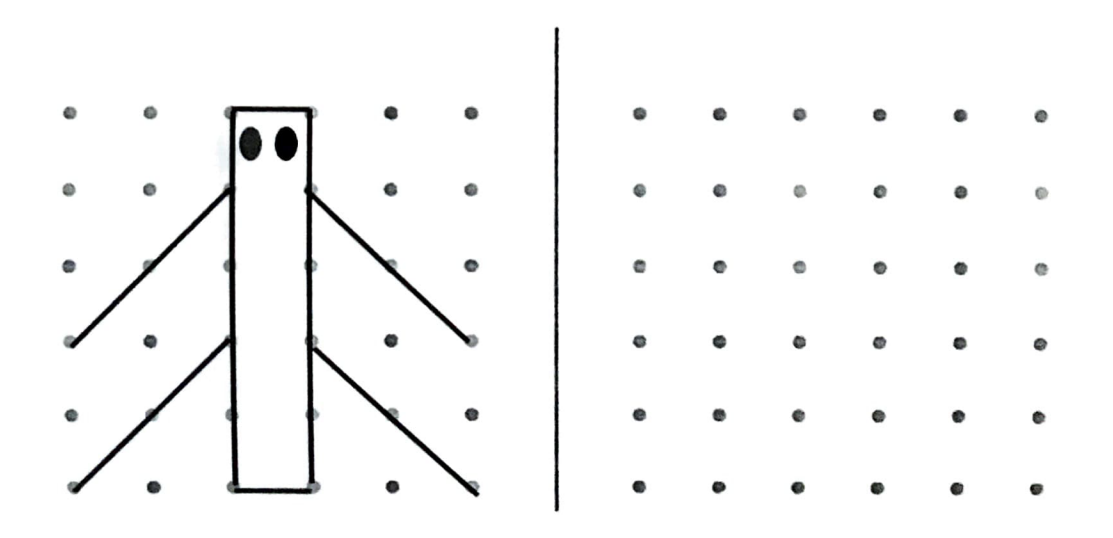